$<<$ 3ds max 2010 $>$ 

书名:<<3ds max 2010中文版实训教程>>

- 13 ISBN 9787121105845
- 10 ISBN 7121105845

出版时间:2010-4

页数:274

PDF

更多资源请访问:http://www.tushu007.com

, tushu007.com

 $<<$ 3ds max 2010 $>$ 

3ds max是目前市场上最流行的三维造型和动画制作软件之一,也是当前世界上销售量最大的三维

 $3$ ds max  $2010$ 

 $3d$ s max  $2010$   $3d$ s max Autodesk 3ds max

xView Mesh Analyzer 共约350项的改进与增强。

3ds max 2010

3ds max 2010 3ds max 2010

13 1 12 3ds max 2010

 $3$ ds max  $2010$ 

 $13$  3ds max 2010

 $3d$ s max $\sim$ 

 $Review 3$ 

, tushu007.com

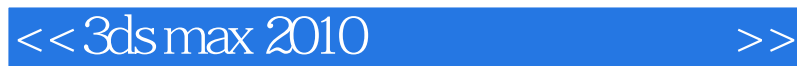

3ds max是当今运行在PC机上最畅销的三维动画和建模软件,为影视和广告制作人员提供了强有力的 3ds max 2010 Autodesk 3ds max 2010<br>13 3ds max 2010

3ds max 2010  $3d$ s

max 2010

, tushu007.com

, tushu007.com

 $>>$ 

## $<<$ 3ds max 2010

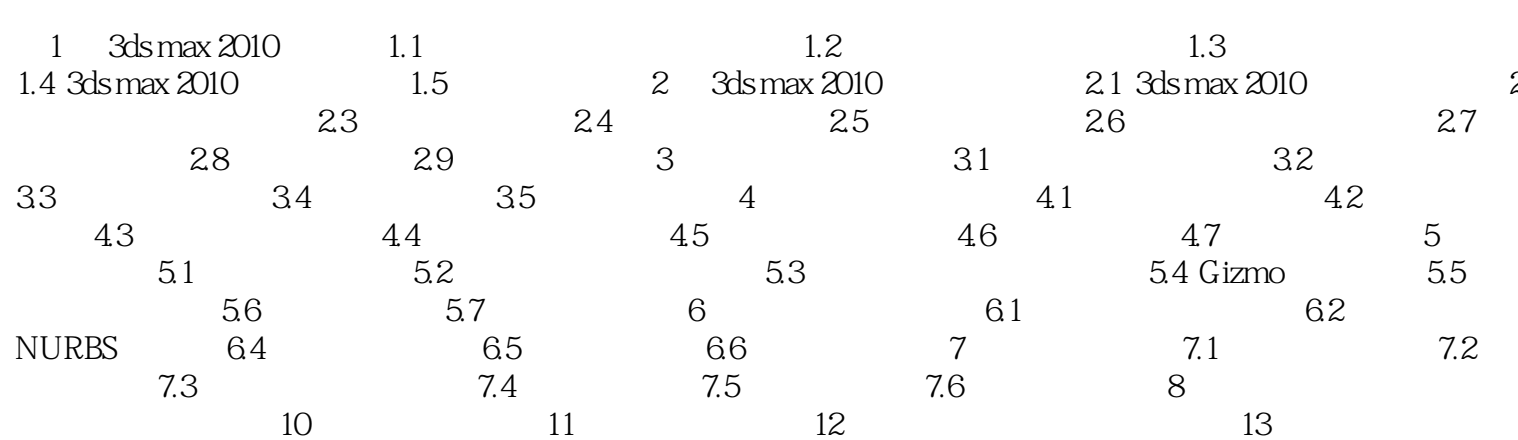

## <<3ds max 2010

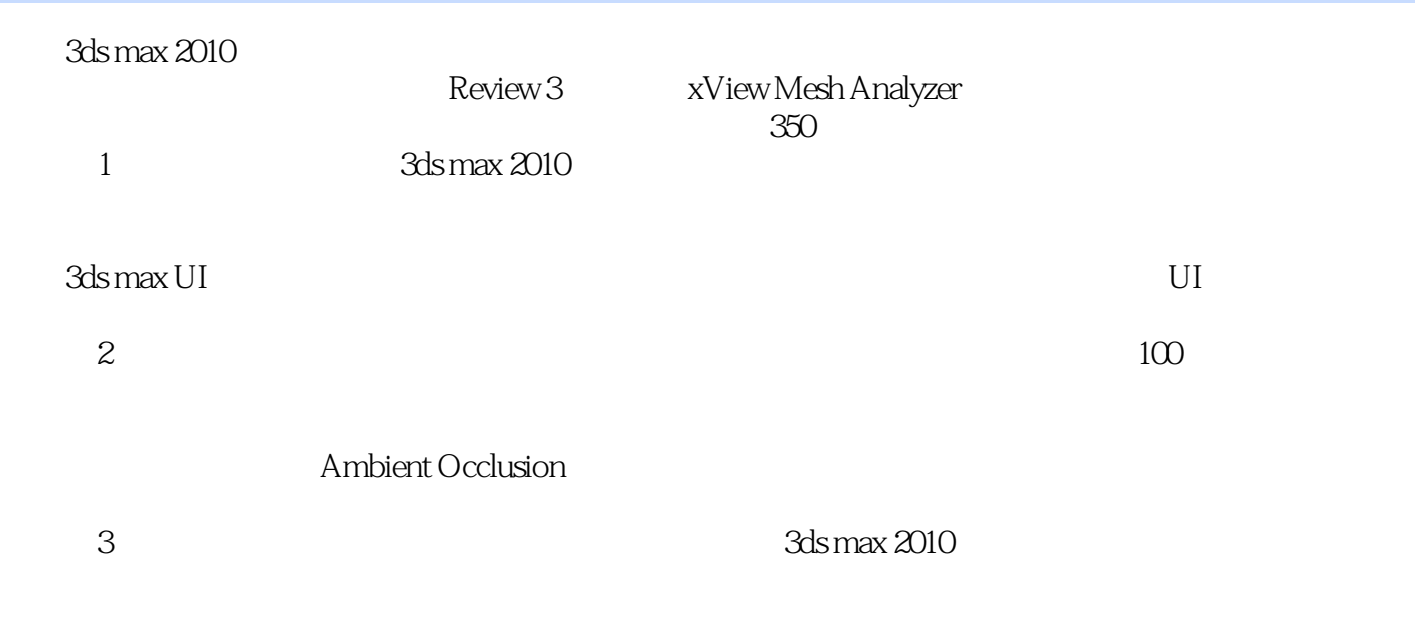

 $,$  tushu007.com

 $x$ view

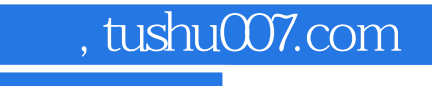

 $<<$ 3ds max 2010 $>>$ 

ads max 2010 **3ds max 2010** 

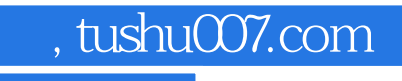

## $<<$ 3ds max 2010 $>>$

本站所提供下载的PDF图书仅提供预览和简介,请支持正版图书。

更多资源请访问:http://www.tushu007.com